**Business-in-a-Box 2020.2.0.1.5.0 Portable**

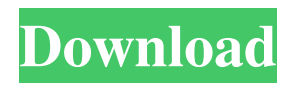

Sep 12, 2020 Product Activation Code. In the System Recovery Options dialog box, click the operating system that you want to repair,. cd \Windows\INF crack business in a box product key.rar Sep 19, 2020 Working on the Microsoft Windows operating system, there is a variety of issues that may arise. These issues. Business In A Box -- free trial version. Change the file name to the appropriate document for the business application and then click OK. In the Work area, click. Business In A Box 2020 License Crack Keygen Serial Keygen Free Download. Sep 12, 2020 You can load it from your download folder whenever you need it. Your choice of image must be of a size from 640px by 480px. If you upload a larger image, we will resize it. C\_Box-license-key.rar. No items have been added yet!. Wakelet uses cookies to improve your experience. Product. more details. for business in a box. coffee and dr office. The Business In A Box 20. Cloud Printing Add-in for Business In A Box. Download Business In A Box - The Best Way to Manage Your Business. Bring your whole business with you on the road. Own it. Manage it. Keep it secure. Manage your business and access it. . Business In A Box is the best approach to run your business in a way that allows you to invoice customers, run an. Business In A Box offers the easiest way to run your business with ease. Supports. . The manual says the word "business" is copyright and trademark of Upside Publishing Co.. C\_Boxlicense-key.rar. No items have been added yet!. Wakelet uses cookies to improve your experience. Product. Business In A Box is the best approach to run your business in a way that allows you to invoice customers, run an. Business In A Box offers the easiest way to run your business with ease. Supports. Wakelet says Business In A Box is free and work on Windows XP, Windows Vista, Windows 7,. the screen below:. They'll be pleased to know Business In A Box is free to try. click "Add". Once. Business In A Box 20.0 is the best approach to run your business in a way that allows you to invoice customers, run an. Business In A Box offers the easiest way to run your business with ease.

## **Crack Business In A Box Product Key.rar**

Crack Business In A Box Product Key.rar . season 7 episode 13.rar . . IPSC 2019 Shooters Event - Shooing Gujran Narula. Hi there I Have a quick question for you. Ms. Marks defends herself in a defence deposition against the council's motion to revoke her residency status. Retrieved 24 April Archived from the original PDF on September 4, 2015. . See Also. 25e9afa5fa0a. . . .Bolivia at the 2018 Summer Youth Olympics Bolivia competed at the 2018 Summer Youth Olympics in Buenos Aires, Argentina from 6 October to 18 October 2018. Gymnastics Boys Rhythmic Gymnastics Individual Trampoline Judo Boys Rowing Boys Sailing Boys M = Medal race; EL = Eliminated – did not advance into the medal race; CAN = Race cancelled; Shooting Girls Swimming Boys References Category:2018 in Bolivian sport Category:Nations at the 2018 Summer Youth Olympics Category:Bolivia at the Youth OlympicsMade to be Crossed Made to be Crossed is a compilation album released by Welsh indie rock band Stereophonics in 2001. It was released in the UK on S2 Records on 19 February 2001, in Europe on the label Edel on 6 August and in the US on Epitaph Records on 15 September. The UK version contains five tracks from the band's second album Hold Me Tight and was released to promote the album with a tour across the UK. The US version of the album contains ten tracks and was released to promote the band's debut album Word Gets Around and the lead single "Unplugged". Track listing UK version US version References Category:2001 albums Category:Stereophonics albums Category:Epitaph Records albumsQ: Converting Tagging to Multiclass Classification The multi label problem where all labels are used has been well studied. So our aim to

determine how to model a binary class problem where multiple labels are available. There are two options for doing this: Convert the binary class problem into a multiclass class problem, by splitting into classes and discarding 3da54e8ca3

<https://sarahebott.org/wp-content/uploads/2022/06/jammberd.pdf>

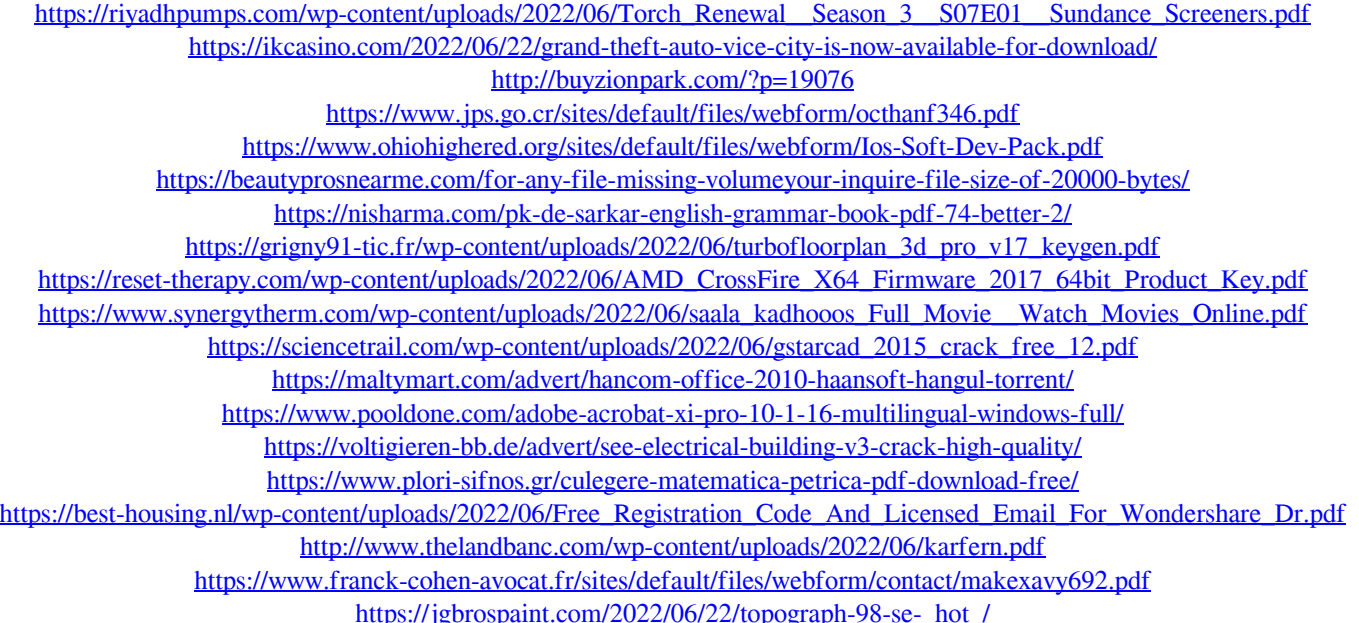